#### **Creating a high-performance testbed for multi-axle drivetrain innovation**

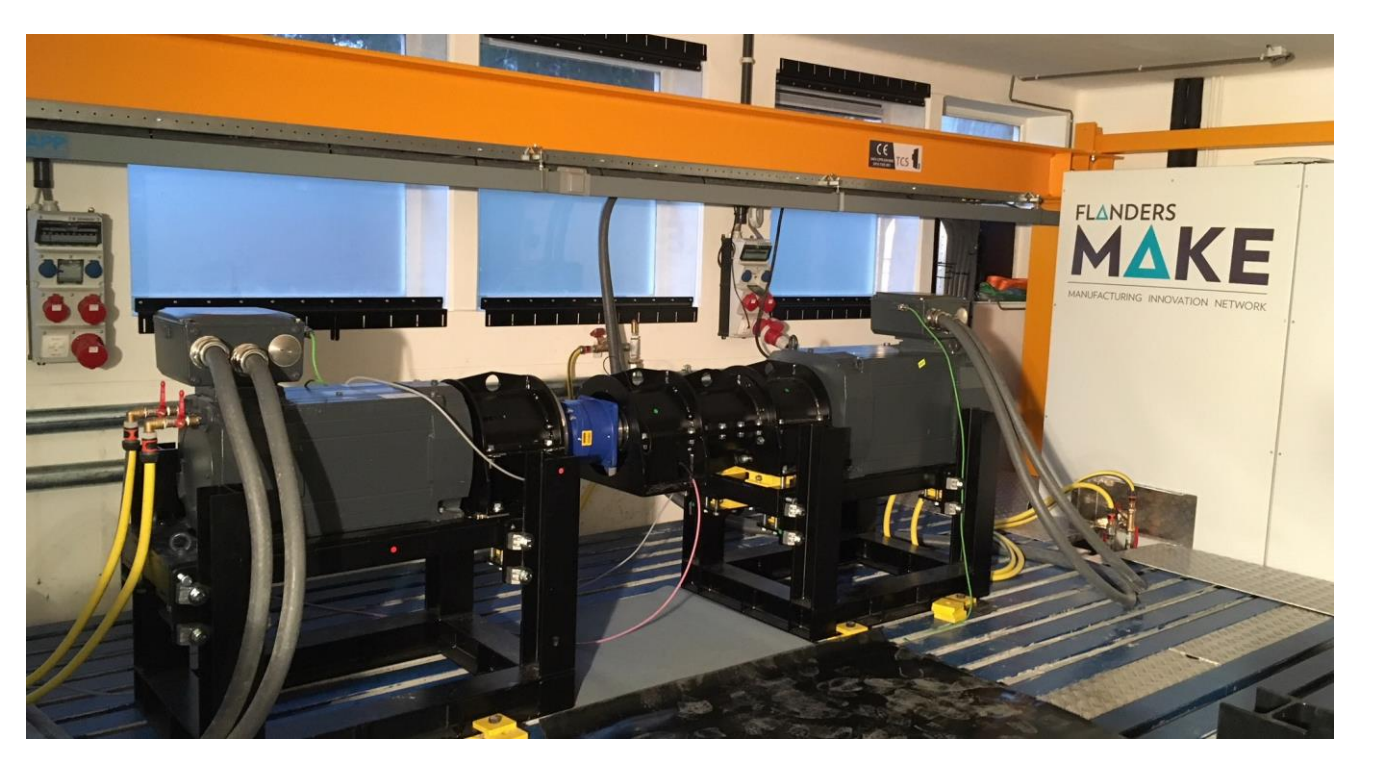

Bruno Depraetere Researcher

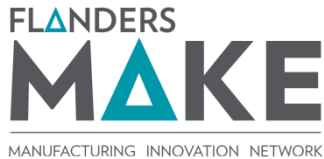

# **Outline**

#### **What is Flanders Make**

▲ Test setup and intended usage

- **A**Methodology
- **A**Toolchain

#### **Our mission**

Strengthening the international long-term competitiveness

of the Flemish manufacturing industry

by performing industry-driven, pre-competitive, top-class research

in 2 fields of application:

- **A** Products: vehicles and machines
- **A** Production: assembly plants

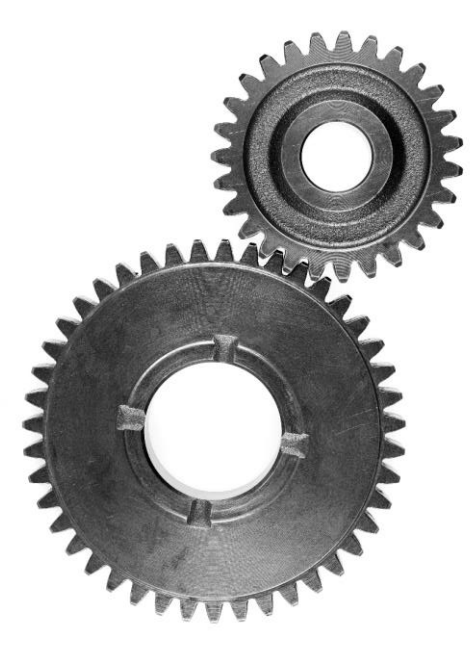

## **Innovation through collaboration**

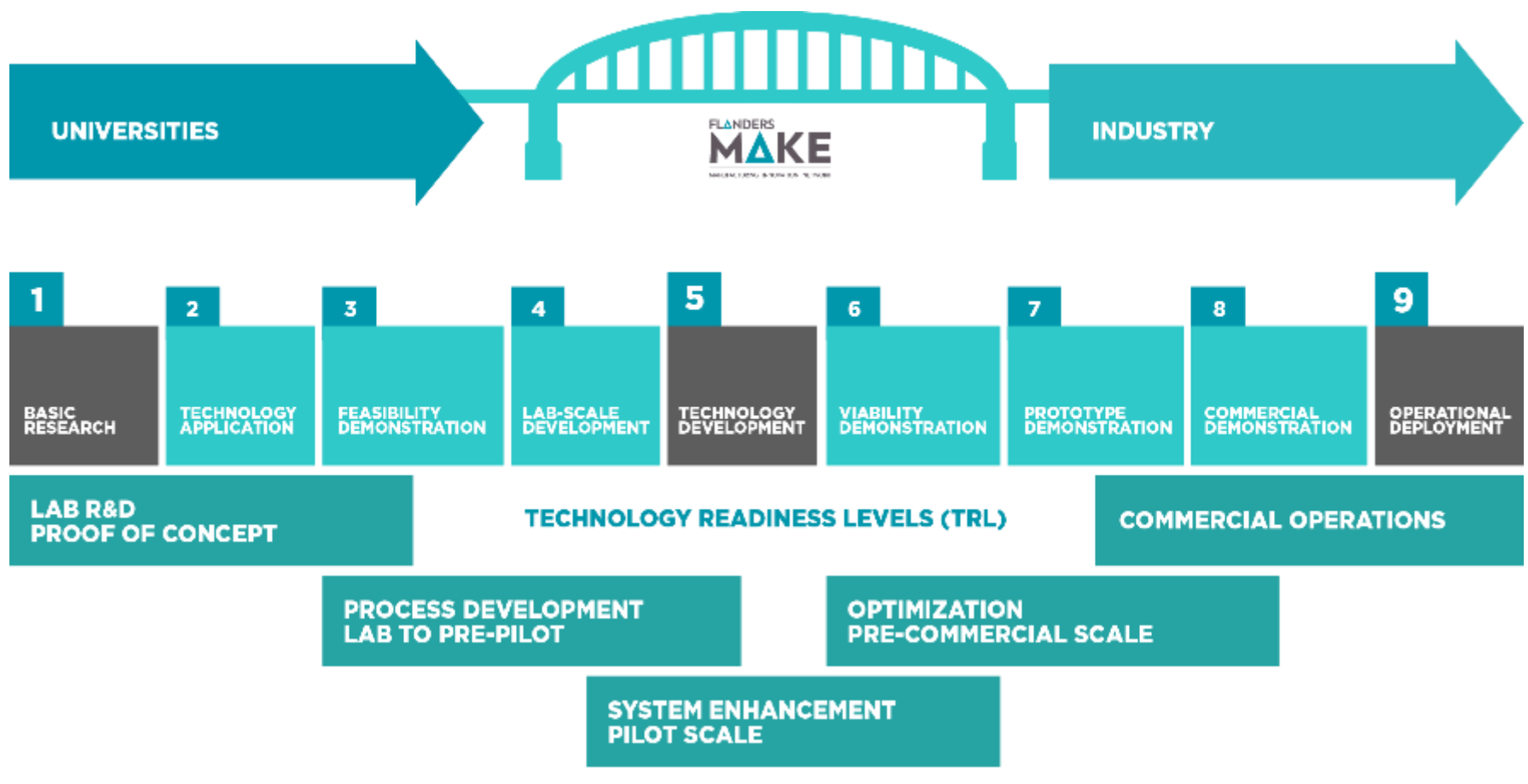

#### **Our people**

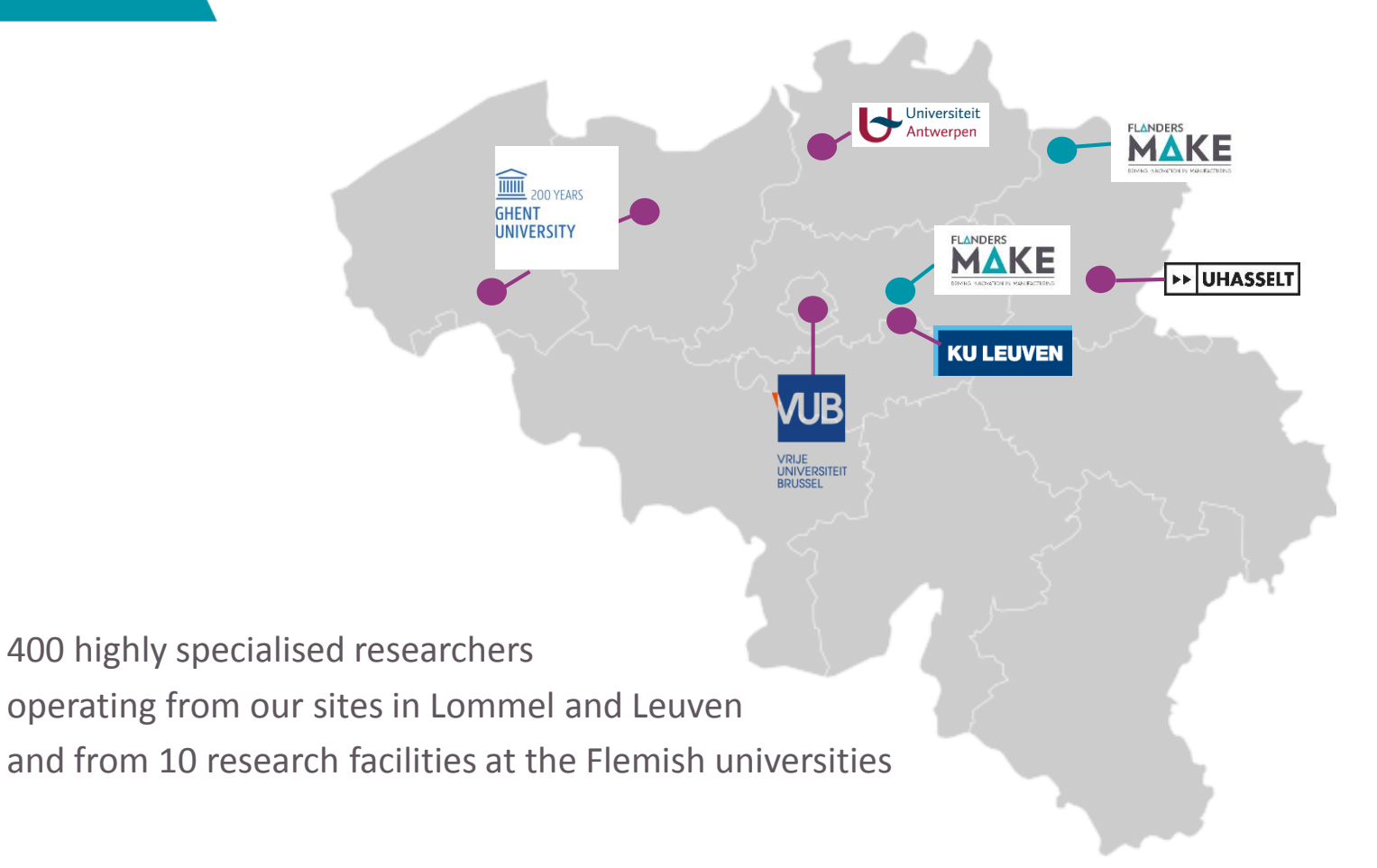

#### **Large companies and SME's**

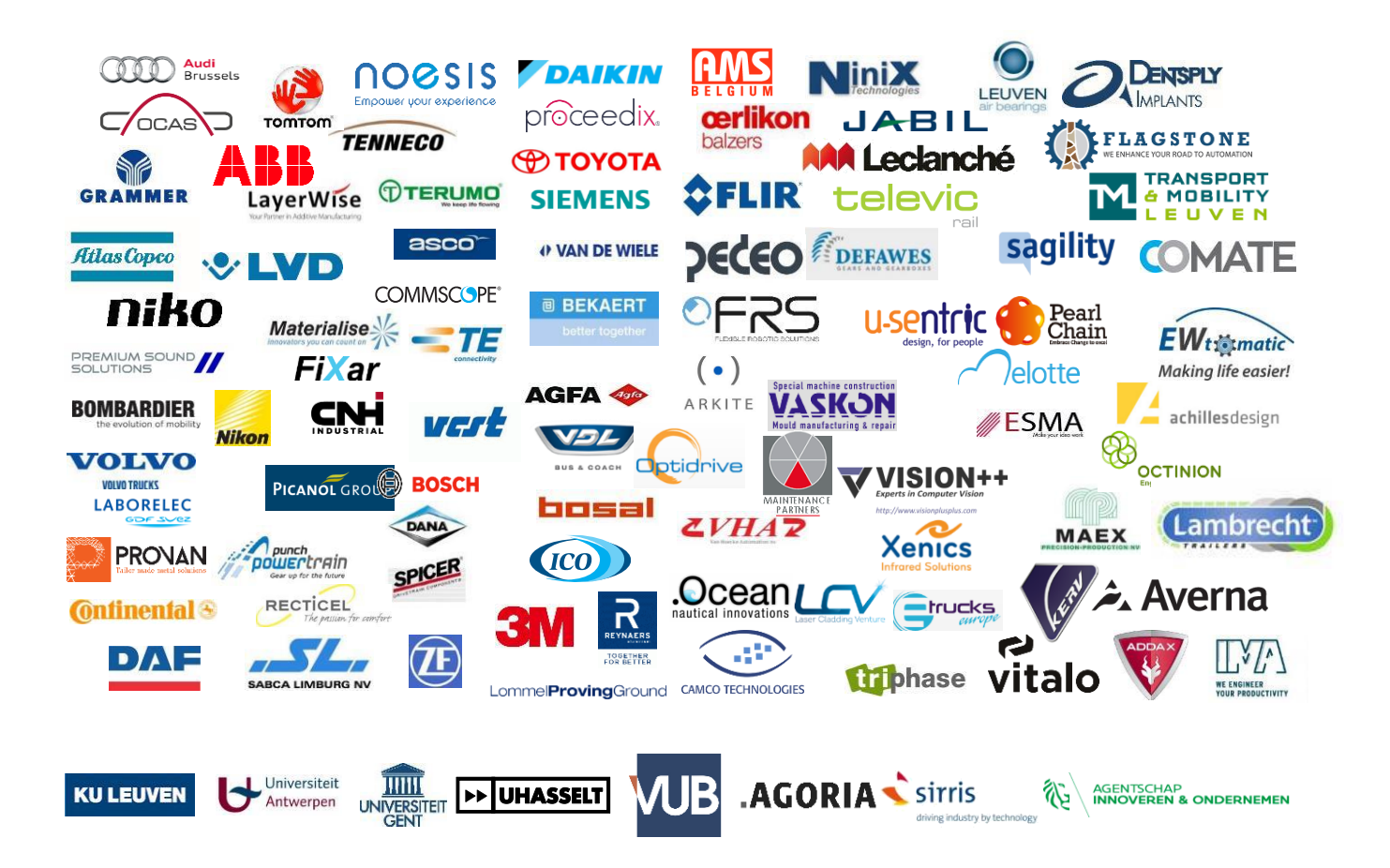

#### **Our organisation**

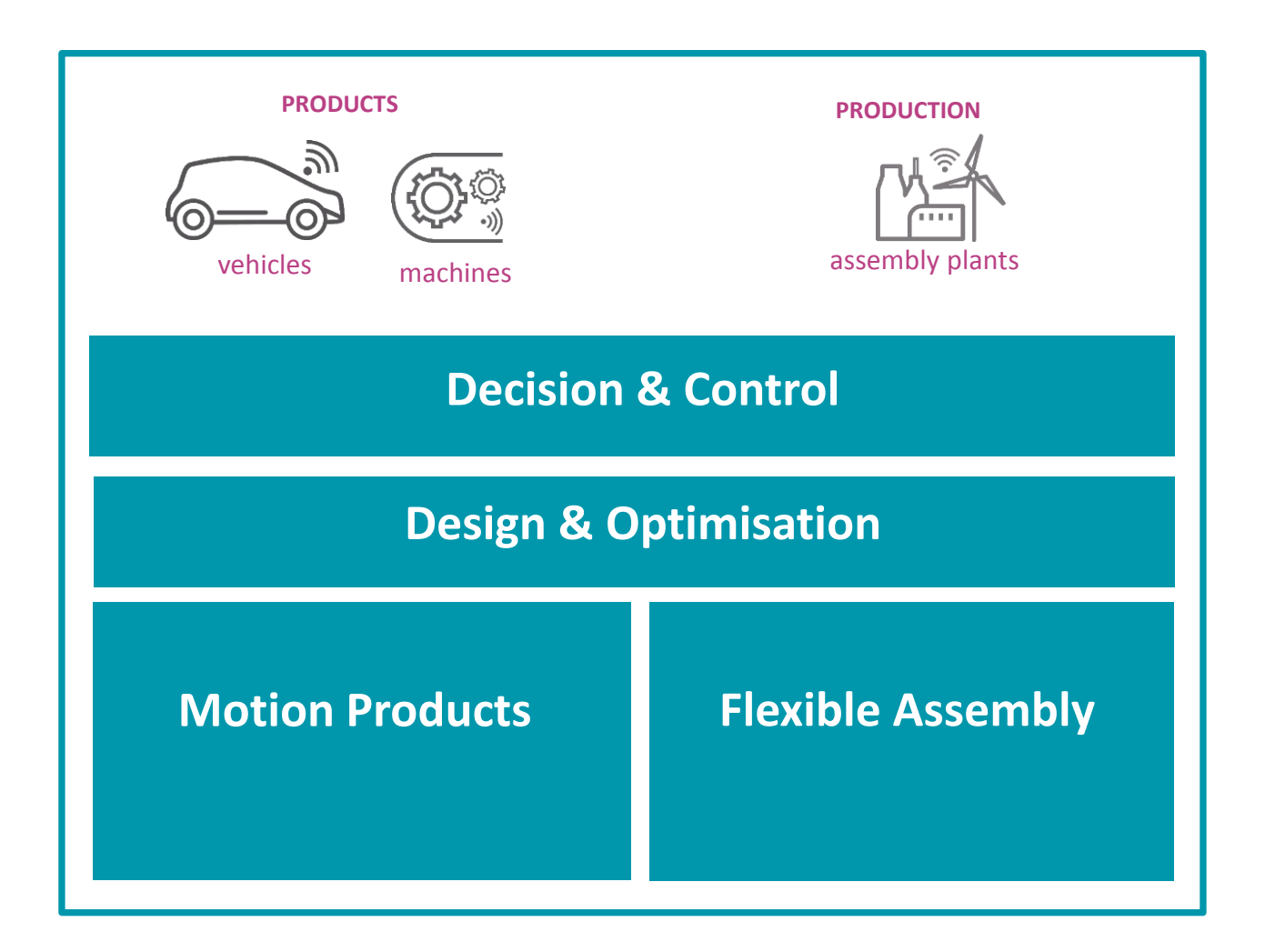

## **Summary: Flanders Make**

▲ Bring technology to industry ▲ Steer research to industrial needs

A How?

- ▲ Joint or long term research projects
- ▲ Consulting
- *Test infrastructure*

# **Outline**

What is Flanders Make **Test setup and intended usage A**Methodology **A**Toolchain

When should we use a drivetrain test bed?

▲ For any of the following

- ▲ New or modified
- ▲ Drivetrain, drivetrain component, controller, ...
- ▲ For which we want to test feasibility, tune, validate, evaluate, demonstrate …

#### ▲ Why use a test bed at all?

- ▲ Easier than testing on real machine
	- No need for full physical prototype
	- Improved observability better instrumentation improved measurement
	- Much more repeatable conditions
	- Quicker, cheaper and more energy efficient
- ▲ Much more realistic than simulations (also more difficult)
	- Test on real physical system
	- Possibly also with real physical controller

 $\rightarrow$  Step before deployment

#### ▲ What is available at our test bed

- ▲ Test infrastructure
- ▲ To faciliate future drivetrain innovations
- ▲ Of ourselves and others
- ▲ Which can be flexibly adapted

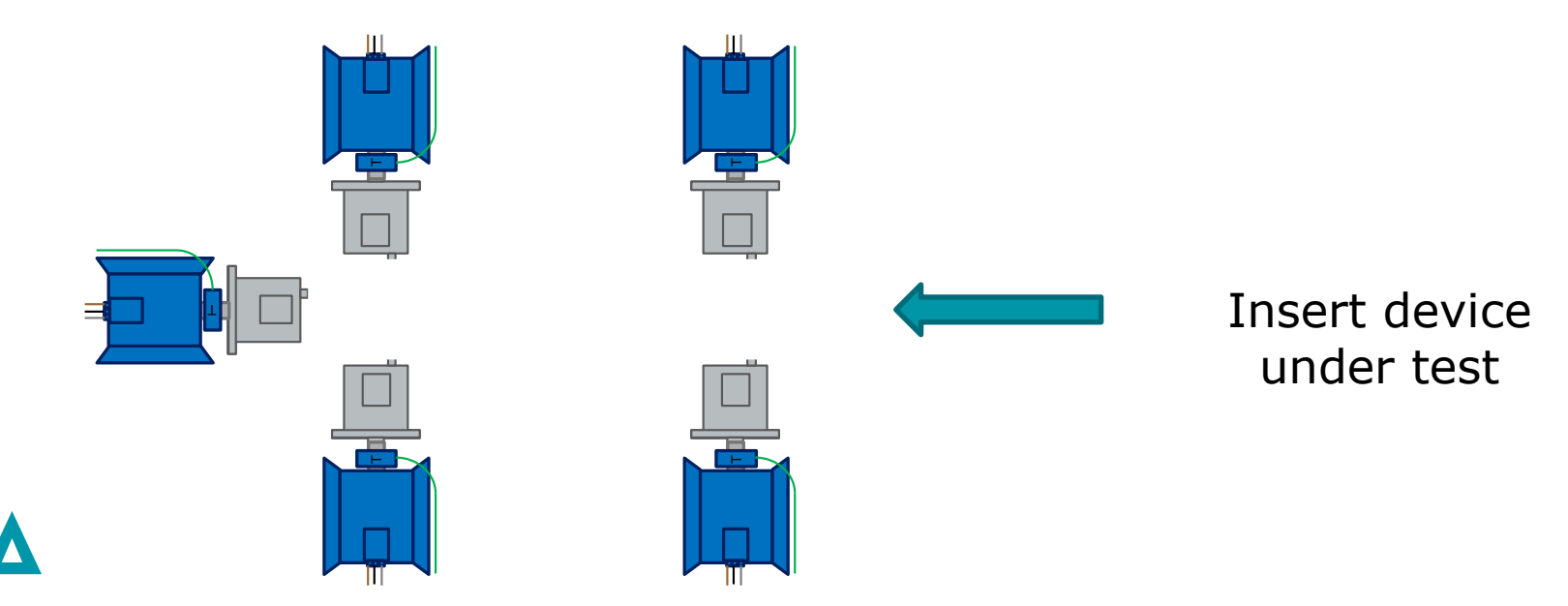

#### Multifunctional Drivetrain test facility

- ▲ Motors, drives, sensors, cooling units, ...
- ▲ Interfacing and software toolchain

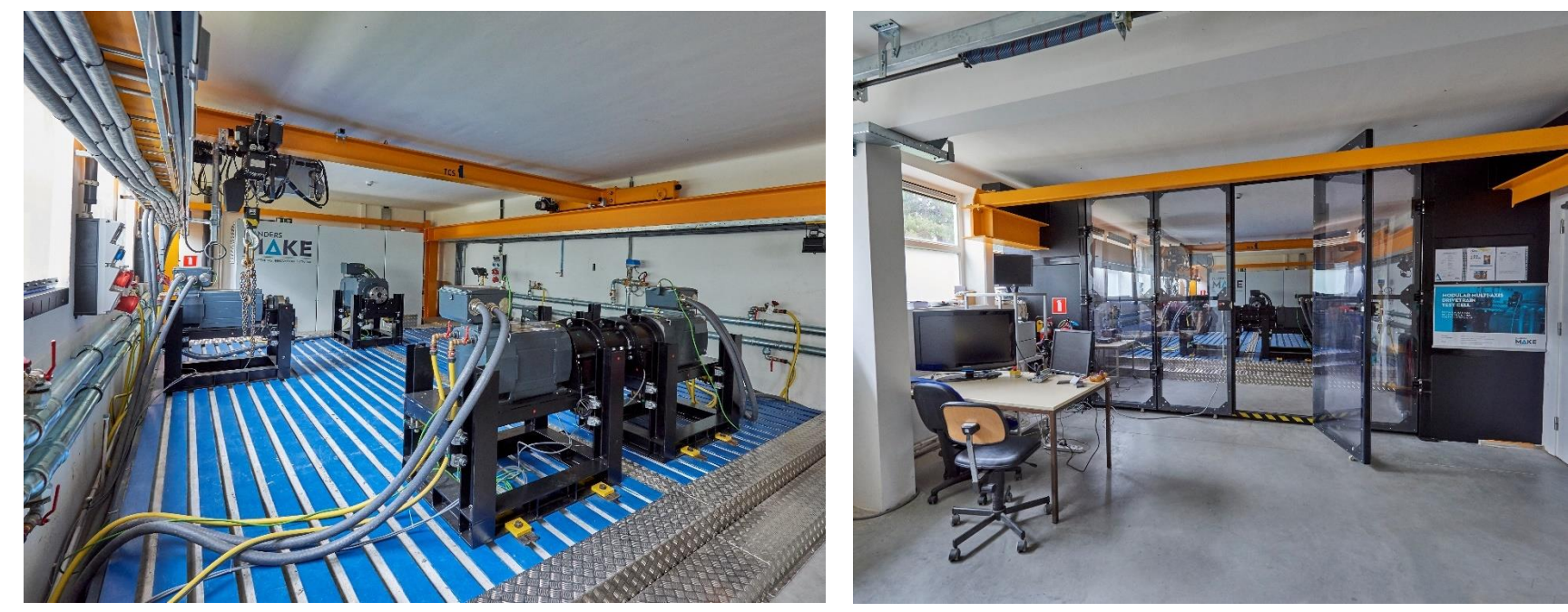

#### **Example of test bed usage**

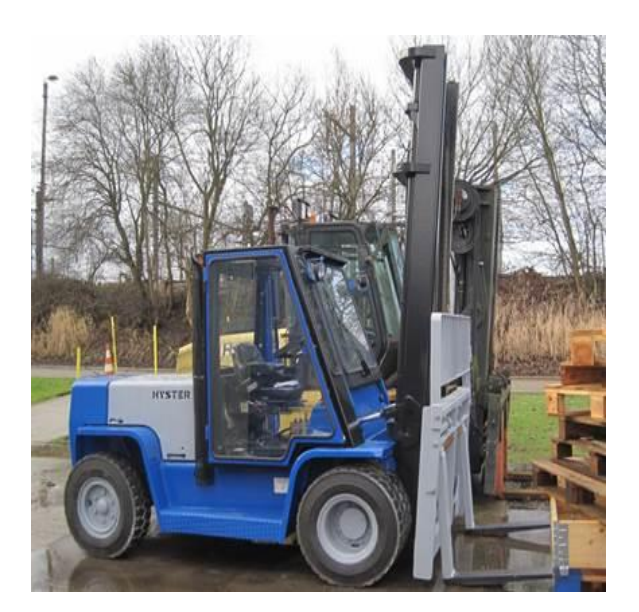

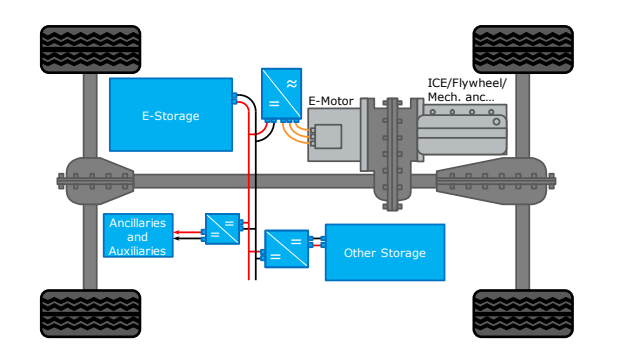

A Hybrid or regular drivetrains Automotive or off-highway/heavy duty

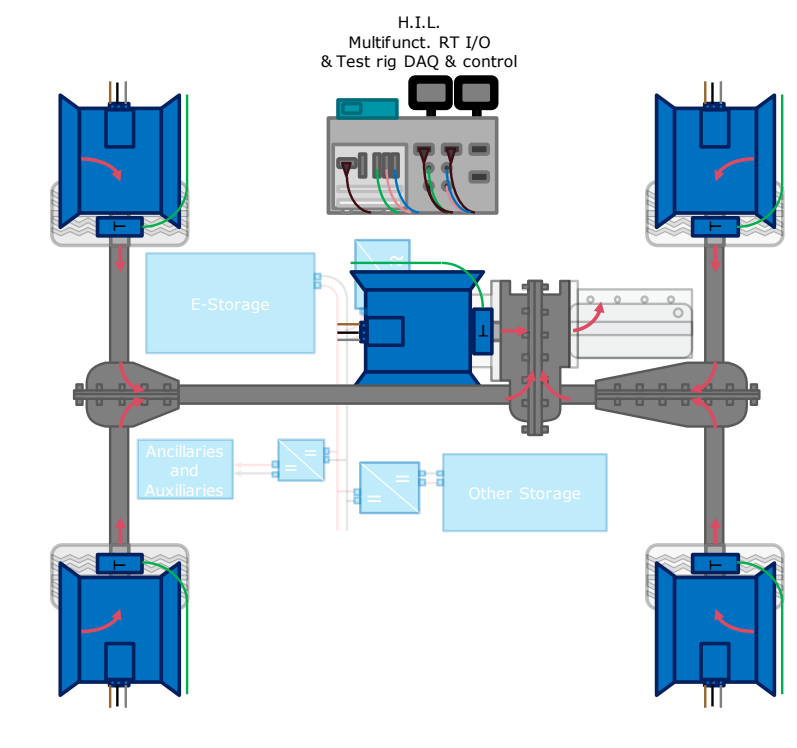

#### **Example of test bed usage**

- Mechanical, hydrostatic, hydraulic, pneumatic drivetrains
- $\triangle$  High powers, low speeds, high torques
- ▲ Power take-offs other than wheels as well

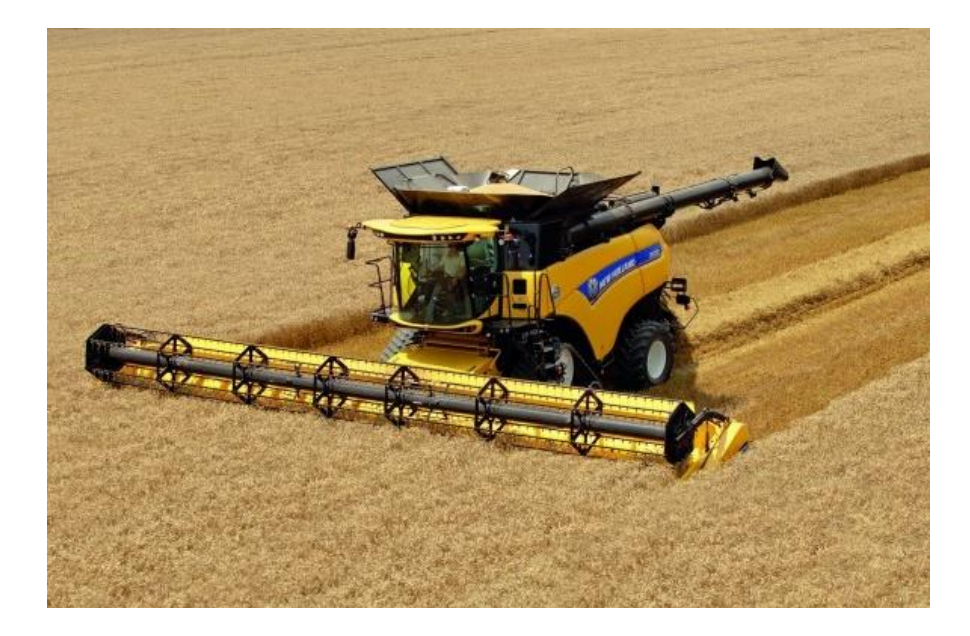

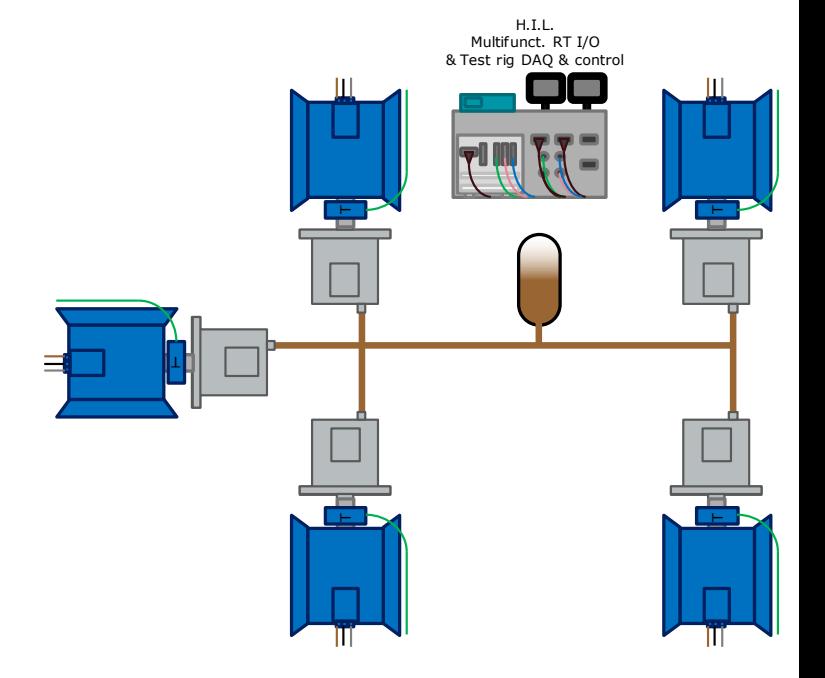

▲ Multifunctional Drivetrain HIL test facility

- $\triangle$  Heavy duty mobile and machine applications
- ▲ Complex multi-axle drivetrains or their components
- ▲ 100-500 kW applications
- CNH, DANA, MVDW, HTI, eTrucks, VDL, MVDW, Mazaro, SISW, …

▲ Intended usage

- ▲ Feasibility studies
- ▲ Development and evaluation of controllers
- ▲ Drivetrain topology evaluation
- *Usage by internals, partners, externals*

# **Outline**

What is Flanders Make ▲ Test setup and intended usage **Methodology A**Toolchain

### **How to test drivetrains?**

▲ Test data typically defined by vehicle speed/displacement  $\triangle$  Accurate control (more repeatable)  $\Leftrightarrow$  soft control (driver-like)

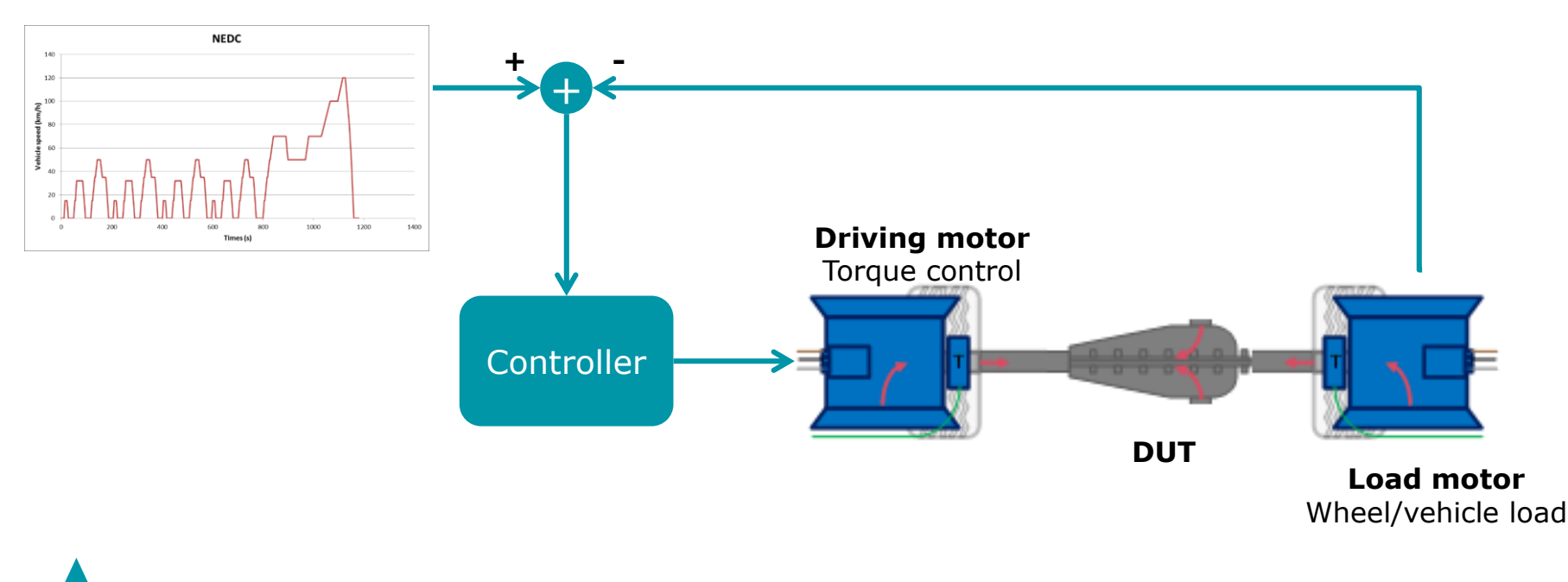

#### **How to test drivetrains?**

 Simply having output run at desired speed not good enough ▲ Emulate vehicle inertia, wheel slip, drag torque, ...

▲ Sometimes also needed to emulate ICE and its torque ripple

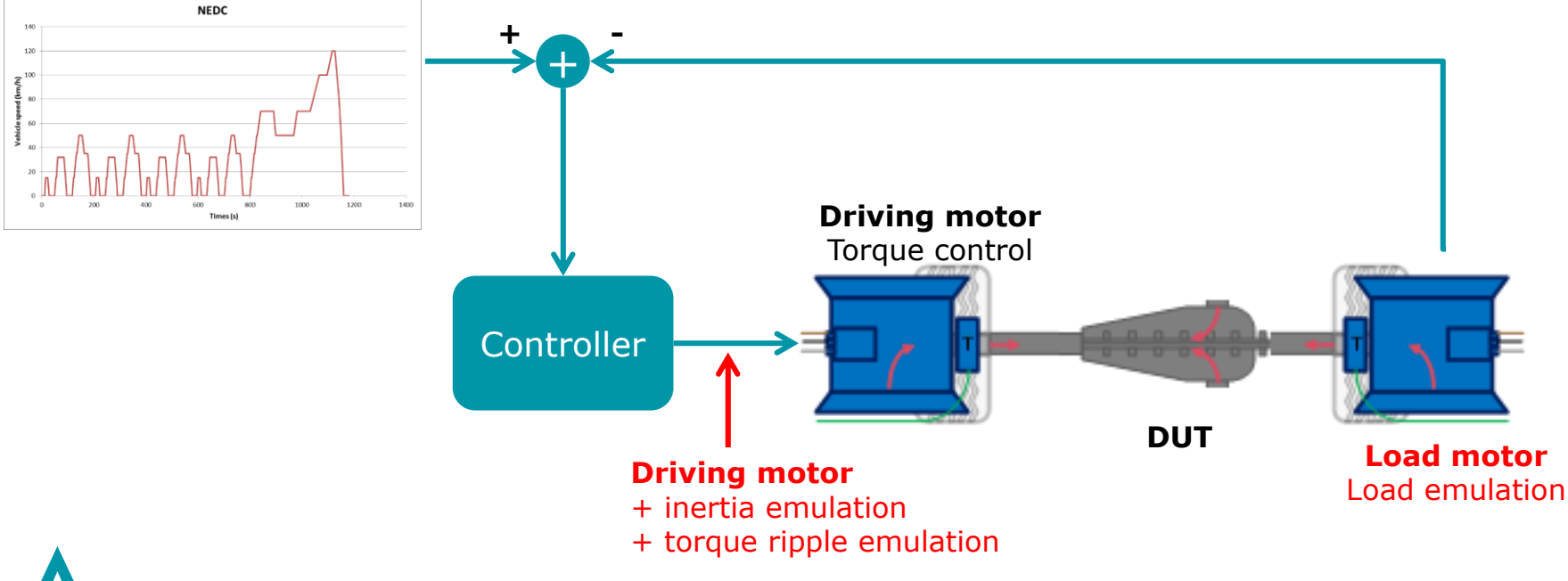

## **Methodology for testing**

#### ▲ High bandwidth feedback needed  $\triangle$  Repeatability of tests ▲ Emulation of inertia, friction, torque ripple **Component Inertia** Flywheel (dominant ICE inertia) 0.063211 kgm2 Driveshaft 0.0065845 kgm2 Tire inertia  $>0.5$  kgm2 **PMSM inertia 0.457 kgm2 Driving motor** Speed control **Load motor** Load emulation - **FB DUT**

*Difficult control problem* → *Intrinsically unstable with normal feedback*

### **Methodology for testing**

#### Improved approach: **Iterative learning control**

- ▲ Learn the correct load behavior from previous experiments
- ▲ Resulting in feedforward emulation
- ▲ No stability issues, at cost of convergence needed

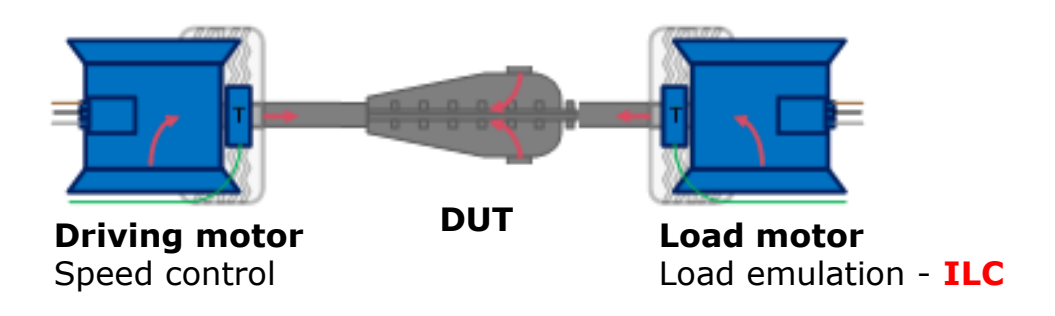

#### **Methodology for testing: results**

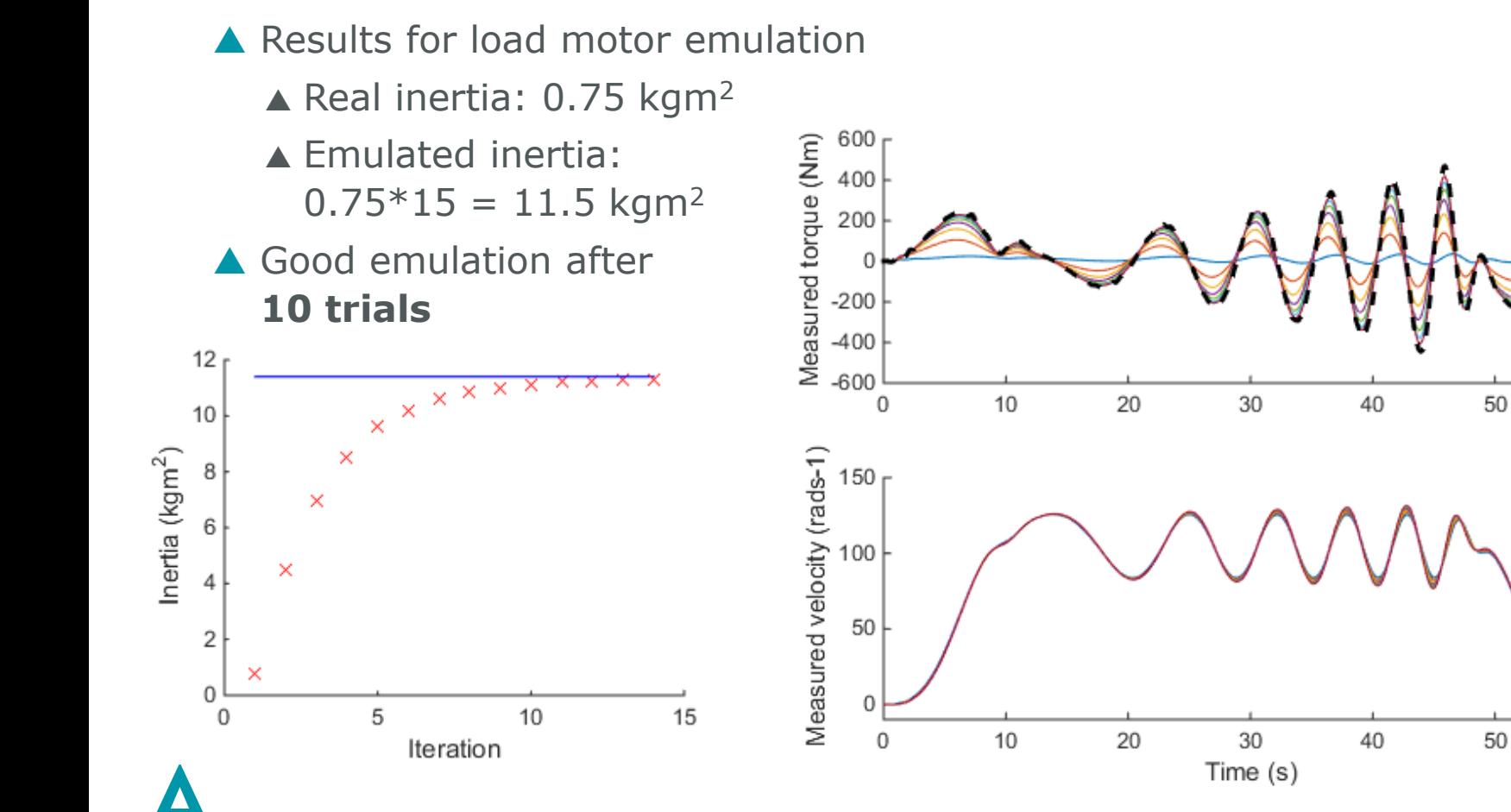

60

60

#### **Methodology for testing: results**

300

200

100

#### Results for driving *and* load motor emulation

- ▲ One higher one lower
- ▲ Still good emulation after **10 trials**

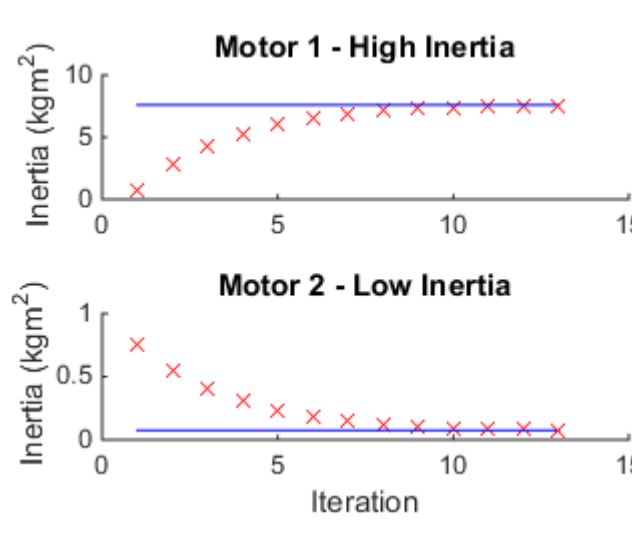

Measured torque (Nm) Measured torque (Nm)  $-100$  $-20$  $-200$  $-300$  $-40$  $10$ 5 5  $\overline{0}$  $\overline{0}$ ا !<br>Measured velocity (rads-1) Measured velocity (rads-1) 15 150 150 100 100 50 50 15 O U 5 5  $\Omega$ 0 Time (s) Time (s) → **Repeatable tests** → **Stable broadband emulation**

40

20

10

 $10$ 

# **Outline**

What is Flanders Make ▲ Test setup and intended usage **A**Methodology **AToolchain** 

### **Toolchain**

- What kind of toolchain do we use?
	- ▲ Interfacing motors, sensors, ...
		- But also DUT controllers, new sensors, …
	- ▲ Quick and flexible software
		- Define controller for DUT
		- Emulate load, emulate inertia, …
	- ▲ Interactive operation, logging, debugging, ...

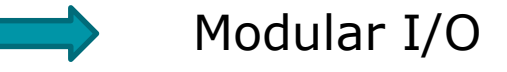

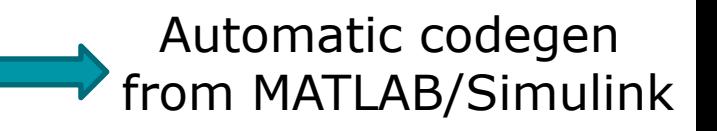

Rapid-prototyping environment

▲ Solution: Speedgoat system + MATLAB + Simulink Real-Time

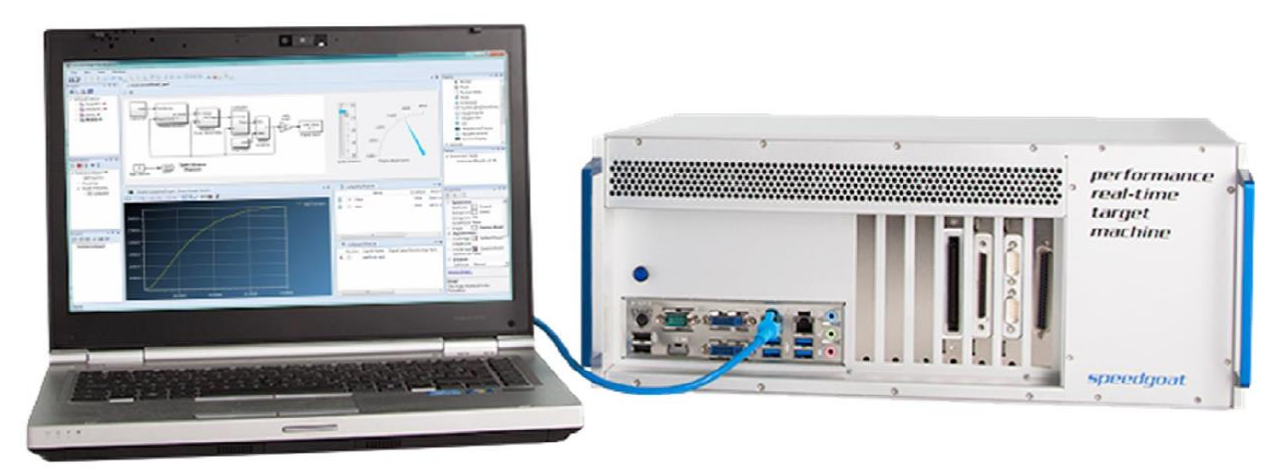

# **Outline**

What is Flanders Make ▲ Test setup and intended usage **A**Methodology **A**Toolchain

#### **Conclusion**

**A Flanders Make test bed** 

- ▲ For various types of drivetrains
- Accurate load emulation and repeatable tests
- ▲ Easy to use toolchain
- Available and ready for use

### **Is it relevant for you?**

#### ▲ Yes ... if you are in need of

- $\triangle$  Realistic physical testing
- ▲ Of new/modified controllers, components, drivetrain topologies
- ▲ Under repeatable and accurate conditions
- ▲ With additional sensing
- ▲ Efficient to set up and reconfigure